# CS 222: The End is Nigh

Chris Kauffman

Week 8-1

# Logistics

#### **Reading**

- $\blacktriangleright$  Finish!
- ▶ Progress as of Mon posted on BB

Final Exam: Thursday

### Homework 6 Up

 $\blacktriangleright$  Due tonight

# Goals

- $\blacktriangleright$  HW 6 Questions
- $\blacktriangleright$  Review of Data Structures
- $\blacktriangleright$  Tools associated with C
- $\blacktriangleright$  Limits of C and what's beyond
- $\blacktriangleright$  Final exam review

HW 6: Questions?

Problem 1: I/O on channel\_params

- $\triangleright$  save\_channel\_params(): write array to a file (with what function?)
- $\blacktriangleright$  load\_channel\_params(): load array from a file

Problem 2: List Insertion int\_list\_insert()

- $\triangleright$  Discuss linked lists today
- $\blacktriangleright$  Insert integer at an arbitrary index in list
- $\blacktriangleright$  Requires traversing the list
- $\triangleright$  Deal with special cases

Problem 3: Digital Clock **Display** 

- $\blacktriangleright$  Given seconds since beginning of day
- $\triangleright$  Determine AM/PM  $+$  hour  $+$  minute
- $\triangleright$  Manipulate bits so that right LCD bars are shown (shifts, bitwise-or/and, masks)
- $\blacktriangleright$  This one is AWESOME

# Review of Data Structures

#### Data Structures

- $\blacktriangleright$  Vector
- $\blacktriangleright$  Linked List
- $\blacktriangleright$  Stack: push, pop, top
- ▶ Queue: enqueue, dequeue, front

#### **Questions**

- $\blacktriangleright$  What are they made of?
- $\blacktriangleright$  How would you draw them?
- $\blacktriangleright$  How do they "work"?
- $\triangleright$  What operations do they have?

# Goals

- A memory checker: valgrind
- A debugger: gdb
- $\blacktriangleright$  A build system: make
- $\triangleright$  A shell: bash
- ► Beyond C

#### Overview

Building software requires

- $\blacktriangleright$  Appropriate prog lang choice
- $\blacktriangleright$  Good support tools

Analogy: write a term paper

- $\triangleright$  Good language: English (the only one I know)
- $\triangleright$  Spell checker (b/c I suck at speling)
- $\triangleright$  Citation manager (b/c reference formatting bores me but Mr PC never gets bored)
- $\triangleright$  Document/Word processor (b/c typewriters are less helpful)

### Memory Problems

- $\blacktriangleright$  In C you get to manage your own memory
- $\blacktriangleright$  This probably already burned you

```
lila [w08-1-code]% gcc -g badmemory.c
lila [w08-1-code]% a.out
...
```

```
Segmentation fault (core dumped)
# WTF? A little help? Anyone? Anyone?
```
#### Getting Help

- Memory Tools on Windows
	- $\triangleright$  [Discussion here.](http://stackoverflow.com/questions/413477/is-there-a-good-valgrind-substitute-for-windows) Synposis  $\rightarrow$  \$\$\$
- $\blacktriangleright$  Memory Tools on Linux/Mac
	- $\triangleright$  Valgrind  $\rightarrow$  FREE (available on zeus)

# Memory Tools on Linux/Mac

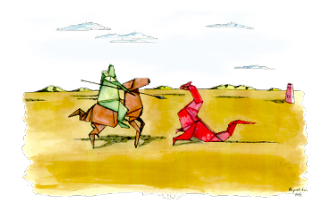

Valgrind<sup>1</sup>: Suite of tools including Memcheck

- $\blacktriangleright$  Catches most memory errors<sup>2</sup>
	- $\triangleright$  Use of uninitialized memory
	- $\triangleright$  Reading/writing memory after it has been free'd
	- Reading/writing off the end of malloc'd blocks
	- $\blacktriangleright$  Memory leaks
- $\triangleright$  Source line of problem happened (but not cause)
- $\blacktriangleright$  Super easy to use
- $\triangleright$  Slows execution of program way down
- 1 <http://valgrind.org/>

 $\mathrm{^{2}http://en.wikipedia.org/wiki/Valgrind}$  $\mathrm{^{2}http://en.wikipedia.org/wiki/Valgrind}$  $\mathrm{^{2}http://en.wikipedia.org/wiki/Valgrind}$ 

# Valgrind in Action

See some common problems in badmemory.c

```
# Compile with debugging enabled: -g
lila [w08-1-code]% gcc -g badmemory.c
```

```
# run program through valgrind
lila [w08-1-code]% valgrind a.out
==12676== Memcheck, a memory error detector
=12676 == Copyright (C) 2002-2013, and GNU GPL'd, by Julian Seward et a
=12676 == Using Valgrind-3.10.1 and LibVEX; rerun with -h for copyright
==12676== Command: a.out.
==12676==Uninitialized memory
=12676 == Conditional jump or move depends on uninitialised value(s)
==12676== at 0x4005C1: main (badmemory.c:7)
==12676====12676== Conditional jump or move depends on uninitialised value(s)
==12676== at 0x4E7D3DC: vfprintf (in /usr/lib/libc-2.21.so)
=12676== by 0x4E84E38: printf (in /usr/lib/libc-2.21.so)
==12676== by 0x4005D6: main (badmemory.c:8)
```
...

### **Debuggers**

- $\triangleright$  There comes a day when printf just isn't enough
- $\triangleright$  On that day you will start compiling with  $-g$
- $\blacktriangleright$  Then you will run gdb myprog
- $\triangleright$  gdb is on your Cygwin installation
- $\triangleright$  Wise ones learn the value of M-x gdb (emacs)

# Basic Debugger Use

- $\triangleright$  Start debugger with program you want to debug
- $\triangleright$  Set *breakpoints*: places to stop
- $\blacktriangleright$  Run program
- $\triangleright$  Execution stops at given break point
- $\triangleright$  Step forward line by line, print variables, examine what might be going wrong

### Build Me a System

#### What's a traditional, simple build system in Unix again?

## How make and Makefile Works

Build up dependencies recursively

- $\triangleright$  A tree-like structure (actually a DAG)
- $\blacktriangleright$  Run commands for the lowest level
- $\blacktriangleright$  Then go up a level
- $\blacktriangleright$  Then up another ...
- $\triangleright$  Can recurse to subdirectories to use other Makefiles as well
- $\blacktriangleright$  Makefile describes dependencies between source/program files and commands to generate/compile

#### Makefile Format

target : dependecy1 dependency2 do command 1 then do command 2

# make is One of Many build systems

Alternatives

- $\triangleright$  CMake which is more cross-platform (Windows/Mac friendly)
- $\blacktriangleright$  imake qmake nmake etc which are variants
- $\triangleright$  ant and maven for java projects
- $\blacktriangleright$  autoconf and automake, extend make, used for many free software packages
- $\triangleright$  Every IDE has one (Eclipse, Visual Studio, NetBeans, etc)
	- Most of these are "project based"

# The Shell

return;

}

It would be criminal not to mention that command line shells allow you automate many tasks, formally and ad hoc.

#### C Code #include <stdio.h> int main(int argc, char \*\*argv){ int i,  $n = \text{atoi}(\text{argv}[1]);$ for(i=0; i<n; i++){ printf("%d\n",i); } Bash code  $n=10$ for i in 'seq 1 \$n'; do echo \$i done

# Running programs Over and Over

Want to run the program

```
clock_sim 1 > output.1.txt
clock_sim 2 > output.2.txt
clock_sim 3 > output.3.txt
clock_sim 4 > output.4.txt
...
```
Do

```
for i in 'seq 1 20'; do
    clock_sim $i > output.$i.txt;
done
```
- $\triangleright$  The shell is another programming language
- $\triangleright$  Variables, loops, conditions, etc.
- $\triangleright$  Optimized for working with program runs and files

# Big Problems

- $\blacktriangleright$  Find the minimum area required for a set of logic gates
- $\blacktriangleright$  Fly an unmanned spacecraft past the planet Pluto
- $\triangleright$  Build a machine that emits radiation in controlled doses to treat cancer
- $\triangleright$  Provide a web store which allows buyers to purchase a variety of items from many different vendors

Big problems: can't be solved by cranking out a long main in a few hours.

 $7 +/- 2^{3}$ 

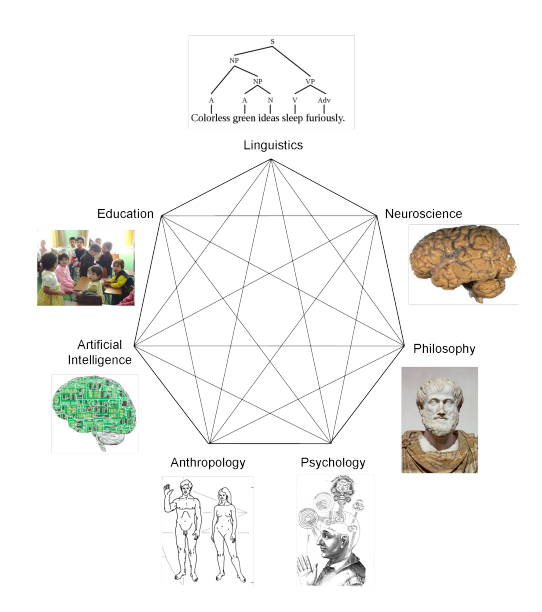

<sup>3</sup> [http://en.wikipedia.org/wiki/The\\_Magical\\_Number\\_Seven,\\_Plus\\_or\\_Minus\\_Two](http://en.wikipedia.org/wiki/The_Magical_Number_Seven,_Plus_or_Minus_Two)

# The Thing

The notion of a "thing" is loose. As you read this sentence your cognitive system seamlessly aggregates large numbers of things into progressively larger chunks as that's what brains do.

- 1. Light of varying wavelengths
- 2. Shapes on a screen
- 3. Lines representing letters
- 4. Collection of letters as words
- 5. Words strung together
- 6. Sentences conveying an idea
- 7. An idea that may be on the final exam
	- $\triangleright$  You can hold about 7 things in short-term memory

# Focus

- 1. Light of varying wavelengths
- 2. Shapes on a screen
- 3. Lines representing letters
- 4. Collection of letters as words
- 5. Words strung together
- 6. Sentences conveying an idea
- 7. An idea that will be on the exam

At any point you can focus your attention at a particular level in this sequence and devote your 7 memory slots to them specifically.

- $\triangleright$  What colors are on the screen?
- $\triangleright$  What is the shape of the first letter in bullet 1?
- $\blacktriangleright$  How do you spell the first word in bullet 4?
- $\blacktriangleright$  How many words are there in the bullet 5?
- $\blacktriangleright$  Can you do all this at once?

#### People Abstract

We automatically abstract things. The abstraction is a single "thing" to keep in memory.

- $\blacktriangleright$  A word
- $\blacktriangleright$  A queue
- $\blacktriangleright$  A language
- $\blacktriangleright$  A sentence
- $\blacktriangleright$  A whole program

Programmers shift between abstraction levels

# Problem Solving and Abstraction

As you write larger programs, will need to shift between

- $\triangleright$  Write a function to perform a high-level task
- $\triangleright$  Write some pseudocode listing the general steps
- $\triangleright$  Refine the steps to loops, conditionals, comparison, and operations on data structures
- $\triangleright$  Map simple steps directly into C code and complex steps into function calls
- $\blacktriangleright$  Implement functions for "complex" steps (empty, add, remove, top, push, etc.)
- $\triangleright$  Monkey with pointers to get those functions right

## Three List Nodes

```
typedef struct int_node_s {
 int data;
 struct int_node_s *next;
```
} int\_node;

```
typedef struct cust_node{
  int id;
  customer_status status;
  int visit_time;
  int entered_queue_time;
  int arrival;
  struct cust_node *next_cust;
} customer;
```

```
typedef struct card_node_s {
 card the_card;
 struct card_node_s *cnp;
```

```
} card_node;
```
Similar structure, cognitively different.

- $\triangleright$  int node's data is data. next pointer is next
- $\triangleright$  customer has 5 data fields, next of next\_cust
- $\triangleright$  card\_node has single data field, and next of cnp

Library functions for int\_list will only work with one of them.

# Higher Patterns are Hard In C

A small pattern: lists should look the same

- $\blacktriangleright$  Should treat them the same
- But will need to write a  $prepend()$ , insert(), remove(), etc. for each of them
- $\triangleright$  C doesn't let you do that
	- $\triangleright$  Unless you use void  $*$  and remember types yourself

```
typedef struct list{
  void *data;
  struct list *next;
} list;
```
Lesson

- $\triangleright$  We see the pattern but C can't code it
- ▶ int\_node, cust\_node, card\_node will occupy 3 slots of your brain memory as they are distinct in C

#### **Patterns**

The pattern has a significant human component (minimize human intervention). All software serves human comfort or quality of life; the best patterns explicitly appeal to aesthetics and utility. –James O. Coplien

### Limits

- $\triangleright$  C has limited abstraction facilities
	- $\blacktriangleright$  Functions and structs
- $\triangleright$  C++ has more abstraction facilities (as does Java)
	- $\blacktriangleright$  Templates/Generics allow parametrized code
	- $\triangleright$  Classes organize related data and functions
	- $\blacktriangleright$  Classes can be related

#### **Templates**

- $\triangleright$  Create a pattern that applies to any kind of class.
- $\blacktriangleright$  Instantiate concrete patterns that work regardless of type
- $\triangleright$  Overcomes the list problems we had
- $\blacktriangleright$  See lists.cpp

```
list<int> myints;
list<string> mycards;
list<Cart> mycards;
queue<Cart> q1, q2;
stack<Item> s1, s2;
```
# Classes

 $\blacktriangleright$  Group related data and functions

- $\blacktriangleright$  push/pop/top with stack
- $\blacktriangleright$  add/remove/front with queue
- $\blacktriangleright$  empty with both
- $\triangleright$  Create *objects* which are concrete instances of classes
- $\blacktriangleright$  Invoke functions associated with those objects
	- $\blacktriangleright$  Methods or
	- $\blacktriangleright$  Instance Functions
	- $\blacktriangleright$  Jargon for function that works on object

queue<string> q; q.add("Something"); q.add("Something else"); string  $s = q$ .front(); q.remove(); bool  $b = q.\text{empty}$ ;

```
stack<string> s;
s.push("Something");
s.push("Something else");
string t = s.top();
s.pop();
bool b = s.\text{empty};
```
#### Session Thesis

 $\triangleright$  Object-oriented design is one way to create abstractions.

- $\blacktriangleright$  Model data with classes
- $\triangleright$  Classes group data and associated functions
- $\triangleright$  Classes can relate to one another
- $\triangleright$  Templates/Generics allow more general patterns
- $\triangleright$  Knowing when OO is appropriate takes practice
- $\triangleright$  Will you know when it's appropriate if you don't know alternatives?

# **Opinions**

. . .

Object-oriented programming is an exceptionally bad idea which could only have originated in California. – Edsger Dijkstra

 $C_{++}$  is the dumbest language on earth.

The original brilliant guys and gals here only allowed two languages in Amazon's hallowed source repository: C and Lisp.

– Steve Yegge, [Tour de Babel](https://sites.google.com/site/steveyegge2/tour-de-babel)

As someone remarked: There are only two kinds of programming languages: those people always bitch about and those nobody uses.

– Bjarne Stroustrup, Inventor of  $C_{++}$ 

You learned a popular language: <http://www.langpop.com>

#### The Ones No One Uses

. . .

[Fortran] was in strong contrast to LISP whose purpose was to enable the execution of processes that no one would dream of performing with pen and paper. – Edsger Dijkstra <sup>4</sup>

You should also know Lisp.

It's hard, though. It's a big jump. It's not sufficient to learn how to write C-like programs in Lisp. That's pointless. C and Lisp stand at opposite ends of the spectrum; they're each great at what the other one sucks at.

– Steve Yegge, [Tour de Babel](https://sites.google.com/site/steveyegge2/tour-de-babel)

<sup>4</sup>Keynote address given on 1 March 1999 at the ACM Symposium on Applied Computing at San Antonio, TX

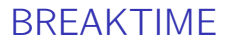

Back in 10 minutes

# Final Exam Logistics

- $\blacktriangleright$  Thursday 7/23 4:30-7:10
- $\blacktriangleright$  7-8 pages
- $\triangleright$  Style: Like previous exams
- $\blacktriangleright$  Content: Comprehensive
- If Up to and including today (tools/ $C++$  high level view)

# Major Stuff

#### **Topics**

- $\triangleright$  Control Flow
- $\blacktriangleright$  File I/O
- $\triangleright$  Creating Aggregate Data
- $\blacktriangleright$  Pointers and Addresses
- $\blacktriangleright$  Manual Memory Management
- $\blacktriangleright$  Handling command line args
- $\triangleright$  Bit operations
- $\blacktriangleright$  Fundamental CS data types not in C
	- $\blacktriangleright$  List, Stack, Queue
- $\blacktriangleright$  List functions with pointers

#### Skills

- $\triangleright$  Basic Compile Errors
- $\triangleright$  A few C tools
- $\blacktriangleright$  Evaluating Code
- $\blacktriangleright$  Knowing Scope of Variables
- $\blacktriangleright$  Familiarity with HW Codes
- $\blacktriangleright$  Familiarity with Some of the standard library
	- $\blacktriangleright$  Memory Allocation
	- $\blacktriangleright$  File I/O
	- $\blacktriangleright$  Some string funcs

#### Review Problems

Will post these and more on the web after class

# **Evaluations**

#### Extra questions

5 4 3 2 1 Yes No

#### 24

Zyante provided enough information and practice for me to do the HWs.

#### 25

My overall experience with Zyante's was

- 5 high
- 1  $1$   $\alpha$

#### 26

I got extra help from people aside from Prof. Kauffman or classmates